## adobe photoshop 7.0.1 mac pro xcode

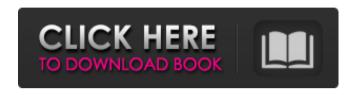

Adobe Photoshop 7.0 Free Download 2021 Crack License Key Full Download [Mac/Win] Latest

Photoshop tutorials are available as printable Adobe Acrobat files; you can download them from www.Dummies.com/go/ph otoshop. Depending on the version, Photoshop features a collection of tools that allow you

to alter an image to produce different effects. Although Photoshop has dozens of tools and options, if you understand basic image and layer manipulation principles, you're likely to understand the basics of Photoshop manipulation. But if you don't know the basics, you may find Photoshop's many options confusing. You can use image-editing programs such as Photoshop, Adobe's most popular piece of photo-editing software. Photoshop is actually a collection of individual software

programs that work together to create a single application with which to work. It's a photography-editing program based on the Adobe Systems's line of Creative Suite software. Creative Suite is a collection of various software programs that enable a photographer to manipulate and create various kinds of graphics. Photoshop comes with a library of effects, filters, and methods for creating special effects. In addition, you can use a number of separate add-ons that you install from

various Web sites. Read on to discover how to use Photoshop for image manipulation and editing. Finding Your Way with Photoshop When you visit Photoshop.com, the site displays a screen that looks like Figure 9-1. On that screen, you can find a comprehensive list of links to information about Photoshop. If you're viewing the site on a computer with Internet Explorer or Firefox, you see a thumbnail version of that figure in your browser window. \*\*Figure 9-1:\*\* At the

Photoshop.com site, you can access information about Photoshop. To begin your Photoshop adventure, click the Full Screen View icon — the first tool in the top-left corner of the screen shown in Figure 9-1 — to increase the viewing screen space to fill the browser window. If you use Internet Explorer, click the View⇒Original Size icon in the upper-right corner of the window to reduce the default browser size. Figure 9-1 represents the menu choices that

appear when you click that icon. If you use Firefox, click the Firefox Menu icon (the first icon in the top-left corner of the window) and select the View⇒Zoom, or View⇒100% zoom, icon to enlarge the default browser size. The menu that appears, shown in the margin, contains the same icons you find in the Internet

Adobe Photoshop 7.0 Free Download 2021 Crack+ Free

Photoshop Extensions
Photoshop is a very powerful

tool. It gives users access to a large number of photo editing tools and many of them have been developed by third-party developers. And due to the huge market share that Photoshop holds among graphic designers, web designers and photographers Photoshop extensions are highly sought after. As a result, they have millions of users. So, once you are one of the users of Photoshop extensions, you will notice that you need a big library of extensions. The

question is how to find the right extension for you? That is why today we are reviewing the best Photoshop extensions for graphic designers and photographers. What is Photoshop Extensions? The Photoshop extensions are thirdparty tools that extend the Photoshop's functionalities. These extensions are made to add new features to the Photoshop or to add new tools that can help the users with their projects. These additions can be all kinds: filters, tweens, plugins,

vector graphics, etc. As mentioned above, Photoshop extensions are a huge library that contains millions of plugins that come from third-party developers. So what you need to find is the extensions that will allow you to do what you need to do. Therefore, if you are looking for Photoshop extensions for web designers, you must find some extensions that will give you that specific functionality and not just any Photoshop extension. Advantages of Photoshop

Extensions Extensions are not as popular as Photoshop itself but that does not mean they are without their advantages. When it comes to Photoshop extensions, there are a few things that you should know. Resolution Like the main photo editor, Photoshop extensions are usually able to open Photoshop images in any resolution. They are not limited to the resolution of the original image. They can open Photoshop files with an original resolution and then edit the image. In this case, the

output can be in any resolution that the user chooses. Flash With the exception of a few extension, you can use Photoshop extensions almost like a regular Photoshop. There are no compatibility issues, since you can use them right in the editor. They are Flash extensions, and to use them you just need to download the Flash player. Plugin You can take advantage of the powerful yet user-friendly interface that Photoshop has. Extensions usually have a strong community

and a lot of active users. Their main advantage is that they will allow you to have access to a wide range of functionality.

How to 05a79cecff

Myometrial subcellular changes in normal term and preterm labor. To determine the effects of oxytocin-induced myometrial contractions on the expression of the muscle proteins and contractile proteins of the human myometrium. Pieces of nonpregnant endomyometrium were taken from 17 women undergoing elective surgery in the second trimester, and tissue from term and preterm labor

was obtained from women undergoing elective caesarean delivery. Protein expression was determined by Western blotting, and subcellular changes of myofibril organisation were determined by electron microscopy. Term myometrium has about 5% of the amount of contractile proteins seen in premature labor. There was very little difference in the amount of the majority of proteins in both term and preterm labor. Most proteins were less orderly organised in the myometrium

from term and preterm labor than in the control myometrium. The differential expression of proteins in normal labor and their subcellular changes suggests that the mechanism responsible for the normal strength of labor is different from that of premature labor. [Are men supposed to be silent observers during health care provider-patient interactions?]. This study explores the phenomenon of masculine silence and the questions it raises about the

structure of gender. Its objectives are twofold: On the one hand, to explain women's willingness to share their experiences and perceptions of health care interactions with their physicians. On the other, to shed light on the experience of masculine silence. The study focuses on the interviews of eight informants who experienced the phenomenon of masculine silence. Grounded theory was used as a methodological approach. Masculine silence is a strategy

of 'disclosure and concealment', which takes place both in health care interactions and in family life. It operates in interactions which are characterised by stereotypes which imply a femininity dominated by feelings. The results show that women tend to express themselves more than men during the conversations. In addition, the results reveal the significance of the concept of integrity and how it supports women's willingness to reveal their experiences and

perceptions. The results support the proposition that masculine silence may be a way of acting in an inclusive manner towards those who do not have a voice. to one multiple of \$\pi/2\$ depending on the state \$\int\_\rangle\$, where \$i^\*\$ determines the internal state of the DQD. Thus, at the resonance condition \$\varepsilon\_k=\varep  $silon_{k^*}$ 

What's New in the?

Q: How to check ajax success? I

am sending some data to the server using ajax. I am looking to handle errors like: data is not send, data is send, etc. How can I tell? \$(function() { \$("#send").on("click", function() { \$.ajax({ type: 'post', url: 'send.php', data: { name: \$("#name").val(), email: \$("#email").val(), message: \$("#message").val() }, dataType: 'ison', success: function(data) { if (data.name) { \$("#status").text(data.name); } if (data.message) { \$("#status").text(data.message);

} }); return false; }); }); A: If
you're just trying to handle
success/error part: // ajax call
\$.ajax({ success: function() { //
executed when there's a succes
}, error: function() { // executed
when there

System Requirements For Adobe Photoshop 7.0 Free Download 2021:

Supported OS: Windows 7, 8 and 10 Processor: 1.7 GHz Memory: 2 GB RAM Graphics: DirectX 11 Hard Disk: 1 GB free space We also recommend you to install these programs: Windows Internet Explorer 11 Java (Google Chrome and Mozilla Firefox are also supported) Google Chrome (The game uses Google Chrome to display some webpages) Mozilla Firefox (The game uses Mozilla

## Firefox to display some webpages) Device: 2 GHz processor,

http://youngindialeadership.com/?p=9354

https://evahno.com/upload/files/2022/07/VGDahNijgd2b6nHvKcZL 01 26412dad2d7c

2dded166df65c14bfb9b\_file.pdf

https://boiling-plains-28579.herokuapp.com/darvbia.pdf

https://homeimproveinc.com/how-to-get-photoshop-for-ipad/

https://cdn.lyv.style/wp-content/uploads/2022/07/01104711/daegcyp.pdf

https://inmobiliaria-soluciones-juridicas.com/2022/07/adobe-photoshop-7-0-free-

download-full-version-with-key-for-windows

https://cuteteddybearpuppies.com/2022/07/photoshop-element-4-lightroom-includes-raw-info/

http://chemistrygate.com/wp-content/uploads/2022/07/raqemy.pdf

http://versiis.com/?p=32531

https://www.the-fox.it/2022/07/01/instant-adobe-photoshop-2021-version-22-0-1-for-

windows-and-mac-download/

https://www.7desideri.it/photoshop-cc-download-free-version/

https://bustedrudder.com/advert/adobe-photoshop-cs6-update-download/

https://wocfolx.com/upload/files/2022/07/xWslFajoB3pqYxufpEZ3\_01\_570762c40710

6a30011d25c5800db6ab\_file.pdf

https://4healthvnature.com/wp-content/uploads/2022/07/gartav.pdf

https://x-streem.com/upload/files/2022/07/4dYAwgwsg21zldVXc3Am\_01\_bc3c69d41b

bdaaf6e829433c01541804\_file.pdf

https://sinhgadroad.com/advert/adobe-photoshop-elements-7-0-10-2-1080-1066/

http://bharatlive.net/?p=41345

https://versiis.com/32532/imagenomic-portraiture/

https://mandarinrecruitment.com/system/files/webform/yelihur198.pdf

https://elearning.21.training/blog/index.php?entryid=3400